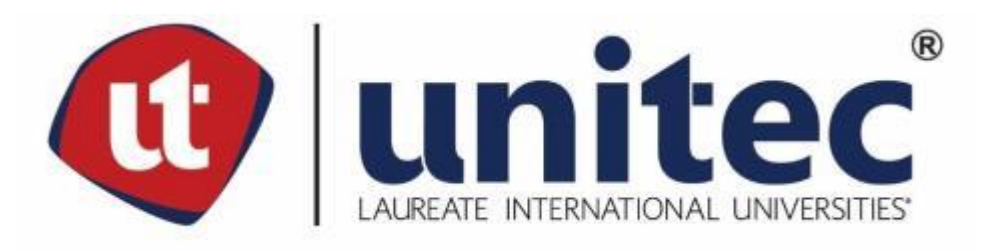

# **UNIVERSIDAD TECNOLÓGICA CENTROAMERICANA FACULTAD DE INGENIERÍA Y ARQUITECTURA**

**PRÁCTICA PROFESIONAL**

**PRÁCTICA PROFESIONAL INDESA S.A DE C.V**

**PREVIO A LA OBTENCIÓN DEL TÍTULO**

**INGENIERO CIVIL**

**PRESENTADO POR: LUIS ENRIQUE LÓPEZ RODRÍGUEZ 21411205**

**ASESOR: ING. LOURDES PATRICIA MEJÍA RAMOS**

**CAMPUS SAN PEDRO SULA**

**MAYO 2018**

# **UNIVERSIDAD TECNOLÓGICA DE CENTROAMÉRICA UNITEC**

**PRESIDENTE EJECUTIVA ROSALPINA RODRÍGUEZ GUEVARA**

# **VICERRECTORA DE OPERACIONES ANA LOURDES LAFFITE**

# **VICERRECTOR ACADÉMICO MARLON ANTONIO BREVE REYES**

# **SECRETARIO GENERAL ROGER MARTÍNEZ MIRALDA**

# **VICEPRESIDENTA CAMPUS SAN PEDRO SULA CARLA MARÍA PANTOJA ORTEGA**

# **COORDINADOR CARRERA INGENIERÍA CIVIL HÉCTOR WILFREDO PADILLA**

**INDESA S.A**

## **TRABAJO PRESENTADO EN CUMPLIMIENTO DE LOS REQUISITOS**

## **EXIGIDOS PARA OPTAR AL TITULO**

**INGENIERO CIVIL**

**ASESOR METODOLÓGICO**

**"ING. LOURDES PATRICIA MEJÍA RAMOS"**

**DERECHOS DE AUTOR**

**© COPYRIGHT LUIS ENRIQUE LÓPEZ RODRÍGUEZ**

**TODOS LOS DERECHOS SON RESERVADOS**

### **AUTORIZACIÓN**

AUTORIZACIÓN DEL AUTOR(ES) PARA LA CONSULTA, LA REPRODUCCIÓN PARCIAL O TOTAL, Y PUBLICACIÓN ELECTRÓNICA DEL TEXTO COMPLETO DE TESIS DE GRADO.

Señores

CENTRO DE RECURSOS PARA EL APRENDIZAJE Y LA INVESTIGACION (CRAI)

San Pedro Sula

Estimados Señores:

La presentación del documento de tesis forma parte de los requerimientos y procesos establecidos de graduación para alumnos de pregrado de UNITEC.

Yo, Luis Enrique López Rodríguez, de San Pedro Sula autores del trabajo de grado titulado: Práctica Profesional en Indesa S.A de C.V, presentado y aprobado en el año 2018, como requisito para optar al título de Profesional de Ingeniero Civil, autorizo a:

Las Bibliotecas de los Centros de Recursos para el Aprendizaje y la Investigación (CRAI) de la Universidad Tecnológica Centroamericana (UNITEC), para que, con fines académicos, pueda libremente registrar, copiar y usar la información contenida en él, con fines educativos, investigativos o sociales de la siguiente manera:

Los usuarios puedan consultar el contenido de este trabajo de grado en la sala de estudio de la biblioteca y la página Web de la universidad.

Permita la consulta y la reproducción, a los usuarios interesados en el contenido de este trabajo, para todos los usos que tengan finalidad académica, ya sea en formato CD o digital desde Internet, Intranet, etc., y en general para cualquier formato conocido o por conocer.

De conformidad con lo establecido en el artículo 19 de la Ley de Derechos de Autor y de los Derechos Conexos; los cuales son irrenunciables, imprescriptibles, inembargables e inalienables. Es entendido que cualquier copia o reproducción del presente documento con fines de lucro no está permitida sin previa autorización por escrito de parte de los principales autores.

En fe de lo cual, se suscribe la presente acta en la ciudad de San Pedro Sula a los 08 días del mes de mayo de dos mil dieciocho.

Luis Enrique López Rodríguez

\_\_\_\_\_\_\_\_\_\_\_\_\_\_\_\_\_\_\_\_\_\_\_\_\_\_\_\_\_

21411205

### **HOJA DE FIRMAS**

Los abajo firmantes damos fe, en nuestra posición de miembro de Terna, Asesor y/o Jefe Académico y en el marco de nuestras responsabilidades adquiridas, que el presente documento cumple con los lineamientos exigidos por la Facultad de Ingeniería y Arquitectura y los requerimientos académicos que la Universidad dispone dentro de los procesos de graduación.

> Ing. Lourdes Patricia Mejía Ramos Asesor Metodológico | UNITEC

\_\_\_\_\_\_\_\_\_\_\_\_\_\_\_\_\_\_\_\_\_\_\_\_\_\_\_\_\_\_\_\_\_\_\_\_

Ing. Héctor Wilfredo Padilla

\_\_\_\_\_\_\_\_\_\_\_\_\_\_\_\_\_\_\_\_\_\_\_\_\_\_\_\_\_\_\_\_\_\_\_\_

Coordinador Académico de la Facultad

de Ingeniería Civil | UNITEC

Ing. Cesar Orellana

\_\_\_\_\_\_\_\_\_\_\_\_\_\_\_\_\_\_\_\_\_\_\_\_\_\_\_\_\_\_\_\_\_\_\_\_

Jefe Académico de Ingenierías | UNITEC

### **DEDICATORIA**

A Dios mi padre celestial, por darme un regalo maravilloso el cual es la vida, por brindarme la sabiduría y las fuerzas necesarias para poder culminar mi carrera profesional de ingeniería civil.

A mis padres por su apoyo incondicional, amor y comprensión, a mis hermanos por sus sabios consejos y ánimos que me han transmitido, mis abuelos, mi novia, mi mejor amiga.

A los catedráticos que fueron personas fundamentales en la trayectoria de mi vida profesional por compartir su valioso conocimiento.

## **AGRADECIMIENTO**

Primeramente, agradecer a Dios, por su fidelidad en cada aspecto de mi vida personal y profesional.

A mis padres por su arduo esfuerzo para poder realizar mis estudios profesionales y por su apoyo en cada etapa de mi vida.

A mis hermanos por apoyarme en las decisiones de mi vida y colaborar en mi formación personal y profesional.

A mis catedráticos por los conocimientos impartidos en todos estos años y por ayudarme a solucionar problemas dentro y fuera de las clases.

Finalmente, a la empresa INDESA S.A por permitirme realizar la práctica profesional en sus instalaciones e impartirme tantos conocimientos y experiencias en estos tres meses.

### **RESUMEN EJECUTIVO**

A lo largo de la practica dentro de la empresa INDESA S.A se realizaron actividades dentro del departamento de oficinas y campo, principalmente presupuestos, realización y supervisión de proyectos, durante el proceso de elaboración de presupuestos y estimaciones se revisó cuidadosamente que cumpla con lo exigido por la empresa siendo así rentable para la misma, también se supervisaron y se llevaron a cabo proyectos que están a poco tiempo de entrega los cuales son supermercado La Colonia y Plaza Macedonio en la ciudad de El Progreso, Droguería Nacional en la ciudad de San Pedro Sula, ubicada en la tercera avenida norte de la ciudad. Todas las inspecciones se realizan utilizando los planos y las ordenes de producción, al finalizar las mismas se debe realizar un reporte de inspección. Se realizaron actividades de campo como ser el control de calidad del concreto en el proyecto de Droguería Nacional en San Pedro Sula. Igualmente se realizaron actividades de oficina, manejo de planilla, digitalización de la bitácora de control, cantidades de obra para remodelación de un edificio de apartamentos. También se realizaron otras actividades como ser el inventario de materiales con los que cuenta la empresa actualmente.

## **INDICE**

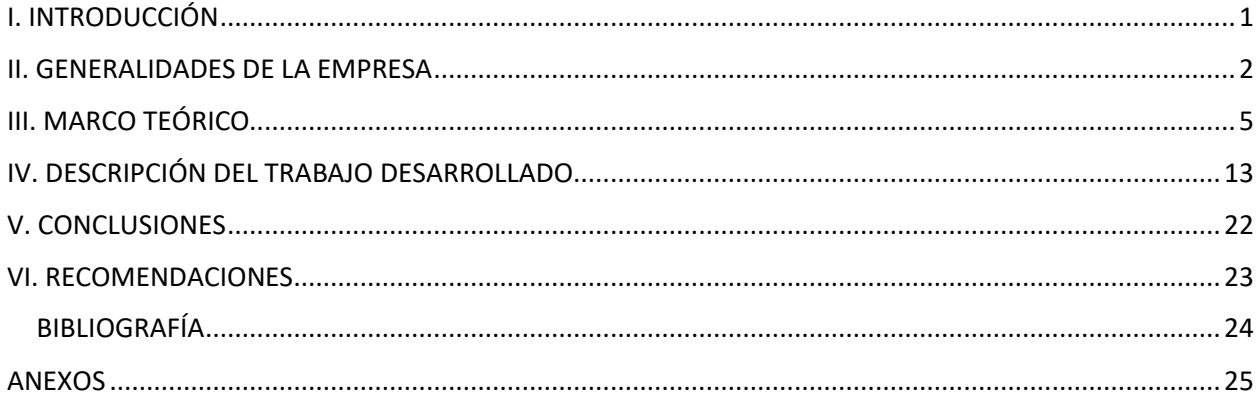

## **I. INTRODUCCIÓN**

<span id="page-11-0"></span>La ingeniería ambiental se ha convertido en una especialidad más o menos reciente que se ha integrado a la ingeniería civil involucrando los conceptos de la ingeniería sanitaria anteriormente manejados en los mundos profesional académico.

El concreto es el material de construcción más utilizado en las obras civiles. El concreto es semejante a una roca, se fabrica mediante la combinación de cemento, agregado fino o arena, de molde y este se adaptará a la forma de este. El cuerpo del concreto viene principalmente del agregado grueso, el cemento es el material primordial con respecto a la resistencia de la mezcla y el agua también juega un papel muy importante porque reacciona químicamente con el concreto a modo que se produce la pasta que une todos los materiales. El concreto posee una alta resistencia a la compresión, pero su resistencia a la flexión es baja por lo cual se decidió incorporar barras de acero al concreto creando así lo que se conoce como concreto reforzado. Al incorporar acero a la mezcla este aporta una gran fluencia a la flexión junto con la resistencia a la compresión que aporta el concreto se crea un material sumamente útil para muchos campos en la construcción. Los avances en la investigación y nuevas tecnologías en la construcción introdujeron concretos y aceros de alta resistencia que podían ser utilizados en situaciones de mayor demanda. Estos elementos presentan grietas o fisuras estéticamente inaceptables, lo cual llevo a la creación del concreto pre esforzado, en el cual se utilizan estos materiales de alta resistencia para crear elementos esbeltos capaces de resistir cargas superiores a las de un elemento reforzado de la misma dimensión.

### **II. GENERALIDADES DE LA EMPRESA**

#### <span id="page-12-0"></span>**2.1 DESCRIPCIÓN DE LA EMPRESA**

#### 2.1.1 HISTORIA DE LA EMPRESA

INGENIERÍA Y DESARROLLOS S.A. de C.V. es una empresa de arquitectos e ingenieros multidisciplinarios, enfocada a la industria de la construcción. INDESA fue fundada en 1987, con el objetivo de ser una respuesta ante la demanda de una tecnología más ágil y moderna en una industria tan importante para el desarrollo sostenible como es la construcción.

INDESA ha evolucionado con los años, adaptándose a los crecientes niveles de exigencia global: integrando servicios de consultoría, diseño y construcción; implementando métodos eficientes; y ofreciendo precios competitivos. El éxito se ve reflejado en su experiencia trabajando con compañías extranjeras de renombre, y al mismo tiempo en su relevancia dentro de los proyectos de inversión locales más importantes. La empresa combina el uso de las prácticas y tecnologías más modernas, con el entusiasmo y profesionalismo de su capital humano.

### 2.1.2 MISIÓN

Combinamos el uso de las mejores prácticas y la más moderna tecnología en el ámbito de la construcción para potenciar la funcionalidad y rentabilidad de cada proyecto de construcción que emprendamos, sea nacional o internacional, del sector comercial, industrial o ambiental.

#### 2.1.3 VISIÓN

Somos la única empresa en Honduras, y de las pocas en el área centroamericana, que ofrece servicios de ingeniería en diseño y construcción integrados. Logrando así la agilidad del desarrollo de cada proyecto, la flexibilidad para adaptar un presupuesto y la inmediatez al ofrecer soluciones a posibles problemas.

#### 2.1.4 VALORES DE LA EMPRESA

Honestidad: Actuamos con rectitud e integridad, manteniendo un trato equitativo con todos nuestros semejantes.

Lealtad: Formamos parte de la gran familia INDESA, S.A. de C.V. conduciéndonos de acuerdo con los valores y compromisos de la organización.

Respeto: Guardamos en todo momento la debida consideración a la dignidad humana y su entorno.

Responsabilidad: Cumplimos con nuestro deber haciendo nuestras políticas y disposiciones de la empresa.

Confianza: Nos desempeñamos con exactitud, puntualidad y fidelidad para fortalecer nuestro ambiente laboral.

Educación: Impulsamos y participamos en la formación, motivación y desarrollo de nuestro personal en los ámbitos moral e intelectual.

Servicio: Satisfacemos con agrado las necesidades de nuestros clientes internos y externos.

Trabajo en equipo: La unión coordinada y entusiasta de nuestros esfuerzos, facilita el logro de los objetivos.

Optimización de los Recursos: Generamos bienes y servicios de calidad mediante el empleo racional de los recursos.

Perseverancia: Somos constantes y firmes en nuestras acciones porque es la base para obtener el éxito.

### **2.2 DESCRIPCIÓN DEL DEPARTAMENTO**

El departamento de ingeniería de la empresa ha evolucionado integrando servicios de consultoría, diseño y construcción; implementando métodos eficientes; y ofreciendo precios competitivos. El éxito se ve reflejado en su experiencia trabajando con compañías extranjeras de renombre, y al mismo tiempo en su relevancia dentro de los proyectos de inversión locales más importantes. La empresa combina el uso de las prácticas y tecnologías más modernas, con el entusiasmo y profesionalismo de su capital humano.

El equipo de INDESA está capacitado en diversas materias, abarcando así cada aspecto del proceso de construcción para poder brindar un servicio completo. La empresa ofrece soluciones óptimas para las necesidades específicas de cada proyecto, enfocándose en potenciar su funcionalidad y rentabilidad.

Cabe señalar que INDESA es de las pocas empresas hondureñas que ha logrado penetrar el mercado internacional, exportando sus servicios de diseño al extranjero y construyendo a lo largo de Centroamérica.

### **2.3 OBJETIVOS**

### 2.3.1 OBJETIVO GENERAL

Aplicar los conocimientos adquiridos en la carrera de ingeniería civil en situaciones reales dentro del ámbito laboral en la empresa constructora INDESA S.A. de C.V

### 2.3.2 OBJETIVOS ESPECIFICOS

- 1) Realizar Informe de seguridad y ambiente en proyectos de campo.
- 2) Supervisar que el personal porte su equipo de protección.
- 3) Realizar actividades de campo dentro de los proyectos de la empresa.
- 4) Ejecutar las tareas en las oficinas acerca de presupuesto.

### **III. MARCO TEÓRICO**

#### <span id="page-15-0"></span>3.1 INGENIERIA AMBIENTAL

La ingeniería ambiental, cuyo objeto fundamental es analizar las amplificaciones de la actividad del hombre sobre su habitad y a su vez, al menos en parte, las del medio ambiente sobre la especie humana, se ha convertido en una especialidad más o menos reciente que se ha integrado a la ingeniería civil involucrando los conceptos de la ingeniería sanitaria anteriormente manejados en los mundos profesional académico (Molina, 1999).

(Sarria, 2001). Según Sarria el cambio de la ingeniería a la ingeniería ambiental se refleja no solo en las implicaciones del desarrollo de las comunidades modernas, sino en los nuevos enfoques que las universidades le han dado a tan importante tema. Por ejemplo, en los Estados Unidos muchos programas de ingeniería civil han cambiado hoy su nombre a departamentos de ingeniería civil y ambiental; tiene que ver con la hidrología, la hidráulica, la geotecnia, la ingeniería estructural y, por supuesto, con la construcción, siempre estaría íntimamente conectada con la ingeniería civil. ´´Por otra parte, esta especialidad depende de manera creciente del conocimiento de la química fundamental y de la biología y sus especialidades´´ (Sarria, Ingenieria para el ambiente, 2001).

Cualquier ciudadano es testigo de las implicaciones sobre el medio ambiente impone el desarrollo de los recursos de la naturaleza: contaminación de la atmósfera por los residuos de las industrias y el tránsito de vehículos, contaminación de los ríos por efecto de los tóxicos industriales y residuos humanos, efectos sobre el paisaje por los derrumbes en las carreteras, vías férreas y canales, contaminación sónica por las actividades urbanas y la contaminación de los depósitos del agua subterránea por residuos industriales y humanos (Molina, 1999).

´´Éstas y otras consecuencias del desarrollo no solo pueden ser letales para las especies vivientes sino que afectan su bienestar y llegan a tener incidencias lentas sutiles sobre el organismo o la psiquis del hombre´´ (Sarria, Ingenieria para el ambiente , 2001).

### 3.2 RIESGOS ASOCIADOS A LOS PROCESOS CONSTRUCTIVOS TÍPICOS DE OBRA Y ESPECIFICACIONES DEL CONCRETO.

El personal que manipula cemento debe utilizar gafas de protección, ropa con la manga larga ajustada en la muñeca y en el cuello y los pantalones con las mangas ajustadas en los tobillos, todo esto con el fin de evitar el contacto con dicha sustancia. El personal expuesto al sol debe protegerse de la cabeza contra los rayos del sol. Se debe recalcar en una buena higiene corporal con el fin de evitar la irritación de la piel debido al contacto con el cemento (Robledo, 2008).

Considerando que deben poseer:

- Inteligencia medio superior
- Buenas condiciones físicas incluyendo la vista y el oído
- Tener la mente alerta
- Modales corteses, pero firmes
- Buen aspecto
- Personalidad agradable
- Sentido de personalidad

El Instituto Mexicano del Cemento y del Concreto IMCYC "Curar significa cubrir el concreto de modo que permanezca húmedo. Al mantener húmedo el concreto se hace más fuerte la adherencia entre la pasta y los agregados. El concreto no se endurece apropiadamente si se le deja secar" (IMCYC, 2005, pág. 1).

Al emplear accesorios de anclaje para cables pretensados, el fabricante debe ceñirse a las instrucciones del proveedor de los accesorios en lo que se refiere a su conservación y reposición. Hacer caso omiso de estas instrucciones puede ocasionar fallas en los accesorios, las cuales colocan en peligro la vida de los materiales. Es de vital importancia que tanto las herramientas como las prensas que sujetan el cable se conserven siempre limpias y en buen estado (Sierra, 2012).

El pre esfuerzo del concreto se puede considerar en tres maneras distintas, primeramente, como un método de control de esfuerzos en el concreto, mediante el cual el concreto se pre comprime a modo que la tensión producida por las cargas aplicadas se reduce o elimina; como un medio para ingresar cargas equivalentes a un elemento de concreto, de forma que los efectos que se producen por las cargas aplicadas se contrarresten en la magnitud deseada; y como una variación especial del concreto en el cual se utiliza la combinación de aceros de alta resistencia junto con concretos de alta resistencia (Nilson, 1999).

3.2.1 Elementos de Señalización

Se debe hacer una lista de los artículos necesarios para la seguridad, basada en el estudio preliminar de los problemas de la protección y en el programa aproximado del trabajo. En esta lista se debe incluir una reserva razonable para suplir los artículos que se estropeen durante la construcción y para hacer frente a los problemas imprevistos. Las señales mal hechas a última hora, rara vez resultan eficaces y pueden dar lugar a que se acuse al contratista de negligencia (Robledo, 2008).

Es necesario tener disponible con anticipación las señales, lámparas y demás artículos. En algunas ocasiones, la parte contratante proporciona estos artículos a solicitud. En este caso, es necesario calcular las demoras en la entrega y conservar en la obra una provisión de emergencia. Mucho se ha hecho en los últimos años para tipificar las señales de tránsito y el contratista debe hacer todo lo posible para cumplir estos estándares, en provecho propio (Sierra, 2012).

Aplicación práctica de señales y artefactos de señalización:

- 1) La advertencia anticipada.
- 2) Las instrucciones o la advertencia específica.
- 3) El punto de aplicación.
- 4) La terminación.

3.2.2 Trabajo sobre los Techos

Toda labor sobre techo requiere permiso para trabajo en alturas.

- El trabajador que vaya a realizar trabajo sobre techos debe tener cinturón arnés de seguridad, guantes de carnaza y zapatos con suela antideslizante.
- Se debe alistar como mínimo dos escaleras de aluminio de un solo cuerpo, las cuales servirán para apoyarlas sobre las tejas. También se han de preparar tablones de abarco, los cuales se colocarán y asegurarán (amarrar, atornillar o pernar) sobre los peldaños de las escaleras o entre estas, con el fin de facilitar la permanencia o el desplazamiento de las personas sobre el techo.
- Por ningún motivo se debe camina o permanecer directamente sobre las tejas.
- En los techos inclinados las escaleras deben asegurarse con manilas a alguno de los elementos estructurales del techo como: diagonales, correas, riostras o tensores.
- En los techos planos u horizontales las escaleras de soporte no requieren de amarrado.
- El trabajador debe asegurar su cinturón arnés en algunos de los elementos estructurales del techo o, de lo contrario, directamente de las escaleras que están apoyadas sobre el techo.
- Por razones obvias, los trabajos sobre techos solo podrán realizarse en las horas diurnas y deben suspenderse de inmediato en caso de lluvia. Solamente podrán reanudarse los trabajos cuando el techo vuelva a estar seco.
- Por norma general, las personas que se desplazan sobre techos deben procurar tener sus manos libres.
- Los materiales a utilizar en trabajos sobre techos deben almacenarse en sitios seguros. Se debe asignar una persona para alcanzar dichos materiales a quienes estén sobre el techo. En lo posible, se usarán manilas para llevar hasta el sitio los elementos de trabajo.
- Cualquier trabajo sobre techos que implique riesgos de caída de los objetos o de las tejas, sobre un nivel inferior, requerirán que dicha área sea aislada y señalizada para evitar la circulación de personal. También se deben proteger los equipos, instrumentos y otros elementos que puedan verse afectados con la caída de materiales o herramientas.

### 3.3 CONCEPTO Y PROPIEDADES IMPORTANTES DEL CONCRETO

"El concreto es un material semejante a la piedra que se obtiene mediante una mezcla cuidadosamente proporcionada de cemento, arena y grava u otro agregado, y agua; después, esta mezcla se endurece en formaletas con la forma y dimensiones deseadas" (Nilson, 1999, pág. 1).

"La propiedad más importante del hormigón es su resistencia a compresión. La relación agua/cemento de la mezcla es la variable que más afecta a la resistencia a compresión del hormigón" (Gil Martín & Hernández Montes, 2007, pág. 47).

Estas propiedades dependen en gran medida de las proporciones de la mezcla, del cuidado con el cual se mezclan los diferentes materiales constitutivos, y de las condiciones de humedad y temperatura bajo las cuales se mantenga la mezcla desde el momento en que se coloca en la formaleta hasta que se encuentra totalmente endurecida. El proceso de control de estas condiciones se conoce como curado. (Nilson, 1999, pág. 1).

Es importante curar el concreto porque tiene menos probabilidades de agrietarse, además de ser más durable, el concreto que es curado tiene una superficie más resistente al desgaste, dura más y genera una mejor protección al acero de refuerzo. Cabe destacar que el concreto continúa adquiriendo resistencia y dureza a través del tiempo (IMCYC, 2005).

Uno de estos factores consiste en la facilidad con la cual, mientras se encuentra en estado plástico, puede depositarse y llenar las formaletas y moldes de cualquier forma. Su alta resistencia al fuego y al clima son ventajas evidentes. La mayor parte de los materiales constitutivos, con la excepción del cemento y los aditivos, están disponibles a bajo costo, localmente o muy cerca del sitio de construcción. Su resistencia a la compresión, similar a la de las piedras naturales, es alta lo que lo hace apropiado para elementos sometidos principalmente a compresión, tales como columnas o arcos. (Nilson, 1999, pág. 1)

### 3.3.1 Ventaja que posee el concreto

El hormigón genera cal libre durante su fraguado y endurecimiento, Ca(OH)2, lo que hace que tenga un pH muy elevado (≅12). Este ambiente alcalino protege al acero de un posible proceso de corrosión" (Gil Martín & Hernández Montes, 2007, pág. 20).

La tracción absorbida por las barras de acero será transmitida al concreto mediante la fricción a lo largo del perímetro de las barras por lo cual los autores Gil y Hernández explican que se necesita garantizar una buena adherencia entre ambos elementos, la cual es garantizada por los siguientes mecanismos:

El primero de estos mecanismos es de naturaleza fisicoquímica, su origen está en la interfase hormigón acero que se produce en el contacto de ambos. El segundo mecanismo se debe al hecho de que el hormigón retrae al endurecer, lo que provoca un mejor agarre de las armaduras. El tercer mecanismo es un mecanismo forzado: las barras de las armaduras pasivas, que son las empleadas en hormigón armado, están fabricadas con corrugas que mejoran la adherencia. (Gil Martín & Hernández Montes, 2007, pág. 20).

Es importante mencionar unas consideraciones en el concreto preesforzado es la diversidad de los estados de carga a los cuales el miembro o estructura es sujeto" (Meza, 2017, pág. 19). Para aquellas estructuras que se cuelan en sitio, el concreto preesforzado debe diseñarse para soportar por lo menos dos estados de carga, el estado inicial durante el preesforzado y el estado final bajo cargas externas. Para los elementos fabricados en un plantel, se debe considerar un tercer estado de carga por transporte, durante cada uno de los estados mencionados anteriormente la estructura se puede encontrar bajo distintas condiciones (Meza, 2017).

#### 3.4 TIPOS DE CEMENTO PORTLAND

**Tipo I.-** Es el cemento Portland normal destinado a obras de concreto en general, cuando en las mismas no se especifique la utilización de otro tipo. (Edificios, conjuntos habitacionales). Libera más calor de hidratación que otros tipos de cemento.

**Tipo II.-** De moderada resistencia a los sulfatos, es el cemento Portland destinado a obras de concreto en general y obras expuestas a la acción moderada de sulfatos o donde se requiera moderado calor de hidratación. (Puentes, tuberías de concreto).

**Tipo III.-** Alta resistencia inicial, como cuando se necesita que la estructura de concreto reciba carga lo antes posible o cuando es necesario desencofrar a los pocos días del vaciado.

10

**Tipo IV.-** Se requiere bajo calor de hidratación en que no deben producirse dilataciones durante el fraguado.

**Tipo V.-** Usado donde se requiera una elevada resistencia a la acción concentrada de los sulfatos (canales, alcantarillas, obras portuarias).

El cemento portland por su contenido de puzolana se clasifica en:

•**Portland Puzolanico tipo IP:** Donde la adición de puzolana es del 15 –40 % del total.

•**Portland Puzolánico tipo I(PM):** Donde la adición de puzolana es menos del 15 %.

•**Portland Puzolánico tipo P:** Donde la adición de puzolana es más del **40% [1]**.

3.4.1 Propiedades del cemento portland

El cemento Portland es una mezcla de varios compuestos como, el silicato tricíclico, el silicato dicálcico, el aluminato tricálcico y el aluminio ferrito tetracálcico los cuales conforman el 90% o mas del peso del cemento.

> El diámetro promedio de una partícula de cemento típica es de aproximadamente 10 micras, o una centésima de milímetro. Si todas las partículas de cemento tuvieran ese diámetro promedio o, el cemento Portland contendría aproximadamente 298,000 millones de granos por kilogramo, pero de hecho existen unos 15 billones de partículas debido al alto rango de tamaños de partícula. Las partículas en un kilogramo de cemento Portland tienen un área superficial aproximada de 400 metros cuadrados (Meza, 2015).

### 3.5 IMPLANTACIÓN DEL SISTEMA DE PLANEAMIENTO Y CONTROL DE COSTOS POR PROCESOS PARA EMPRESAS DE CONSTRUCCIÓN.

Sistema de planeamiento y control de costos por procesos para proyectos en el sector Construcción, en este trabajo se incluye actividades como:

Definición de los volúmenes del proyecto, definición de procesos y responsables, identificación del metrado más relevante del proceso, plan por procesos, definición de recursos principales en cada proceso, medición de la productividad de los recursos.

Asimismo, se recomienda la comparación del costo unitario meta versus el costo unitario real acumulado para que el responsable del proceso pueda tomar acciones para la reducción de costos y/o ajustar el costo de la proyección por ejecutar. De esta manera los responsables de procesos podrán enfocarse en sus procedimientos constructivos y encontrar los recursos con menor rendimiento que están influyendo negativamente en el resultado del proceso. (Briceño Valarezo, 2003)

Se establece una metodología de trabajo basada en el estándar más famoso y utilizado hoy en día (Project Management Institute) estableciendo las técnicas y herramientas que facilitan su realización. Posteriormente se analiza la capacidad de dos herramientas que permiten la puesta en práctica de la metodología establecida con anterioridad: SAP, un sistema de planificación de recursos de la empresa (ERP) que permite la integración de información dentro de la organización encargada de la realización del proyecto; y primavera, un programa de planificación de proyectos. Por último, se establece las conclusiones de la aplicación de la metodología y del uso de las herramientas, así como unas posibles líneas de trabajo futuro. (Ayllón Temprado, 2007)

### **IV. DESCRIPCION DEL TRABAJO DESARROLLADO**

#### <span id="page-23-0"></span>**SEMANA DEL 23 DE ABRIL AL 28 DE ABRIL**

El primer día el Ingeniero David Kattán, Gerente de operaciones de la empresa, describió las actividades que se realizan en el departamento de oficinas y campo, además mencionó lo importante que es mostrar el interés y dedicación máxima en el área asignada. Seguidamente el Ingeniero Omar Valdez realizo un tour de las instalaciones para saber dónde se ubicaba cada uno de los departamentos.

Actualmente en la empresa INDESA tiene una variedad de proyectos en ejecución muy importantes en el país y consultorías que se están realizando de manera constante. Entre los proyectos que actualmente están en proceso de construcción está Droguería Nacional en la ciudad de San Pedro Sula que es un proyecto de gran magnitud, también se entregó recientemente el supermercado La Colonia ubicado en la ciudad de El Progreso, Yoro. Cabe mencionar que aún está en proceso de construcción una variedad de locales que rodean el supermercado dentro del mismo terreno. En el último proyecto mencionado el ingeniero Omar Valdez asigno trabajo para contribuir con el desarrollo de un informe de seguridad y ambiente durante el proceso de construcción para evitar multas a la compañía, asesorado por un ingeniero de gran experiencia como lo es el ingeniero Constantino Zelaya facilitándo los lineamientos adecuados y correctos para el desarrollo del mismo, haciendo visitas a campo el segundo y tercer día de la semana y siendo este un proceso durante todo el desarrollo del proyecto.

En los últimos dos días de la semana fue asignado a las oficinas de la empresa para contribuir con el desarrollo de nuevo sistema de datos que la empresa quiere implementar para una mejor funcionalidad y precisión en la planificación y diseño de los proyectos futuros el cual beneficiara en varios aspectos importantes incluyendo la reducción del tiempo en realizar lo antes mencionado en cada proyecto que sea otorgado a la empresa. Para empezar con el proceso me facilitaron un software que es pieza clave para esta idea el cual recibe como nombre Precios Unitarios proveniente de Neodata y recibí algunas tutorías impartidas por personal bastante capacitado para conocer cómo funciona y aprender a utilizarlo correctamente.

#### **SEMANA DEL 30 DE ABRIL AL 5 DE MAYO**

En la semana dos se continuaron con las asignaciones que ya estaban establecidas en uno de los proyectos en ejecución el cual es el desarrollo del informe de seguridad y ambiente, supervisando y evidenciando el uso adecuado del equipo de protección personal que utilizan los obreros en la realización del proyecto, así mismo verificar que la zonas de excavación estén señalados con cinta de precaución, los agregados estén tapados con un toldo, la basura se encuentre en un almacén clasificada dependiendo el tipo de desecho que es en barriles rotulados y protegidos del contacto directo con el suelo, el sol y la lluvia, etc. (Revisar Ilustración 1,2,3 y 4.)

Respecto a la realización de un nuevo sistema de base de datos en la que actualmente se está contribuyendo con la asesoría y apoyo de un experto como lo es el ingeniero Omar Valdez siendo una pieza muy importante para la compañía encargado de presupuestar y revisar cuidadosamente cada detalle antes y después de participar en la licitación de cada proyecto. Los primeros 5 días de esa semana me mantuve aprendiendo a ejecutar correctamente el software y también se inició con el proceso del sistema en el cual me facilitaron archivos importantes de insumos y sus respectivos presupuestos trabajando en corregir algunos errores que presentaban y creando nuevos insumos para el archivo ''maestro'' de la empresa.

El último día de la semana dos me fue asignada una nueva visita a campo para realizar lo mencionado en el primer párrafo de la semana dos en el cual aprendí la importancia del uso de equipo de protección de los obreros y personal de ingeniería que se desenvuelve en cada proyecto, también la importancia de señalar las zonas de peligro con cinta de precaución como lo son las excavaciones, el cuidado de los materiales, las precauciones que deben tomar las personas que se encargan del uso de maquinaria pesada y menor, la clasificación de la basura, que cada proyecto debe contar con un área donde los obreros y personal de ingeniería puedan ingerir sus alimentos de manera más cómoda y a la hora correspondiente, la importancia de poseer un botiquín médico para primeros auxilios, mantener extintores cerca de las zonas de peligro de incendios y repuesto de los mismos almacenados en la bodega.

### **SEMANA DEL 7 DE MAYO AL 12 DE MAYO**

Durante la semana tres se efectuaron diferentes actividades relacionadas entre sí, las cuales forman parte de la creación de un nuevo bloque de información para el software mencionado en las descripciones de la semana número uno y dos que se han estado desarrollando en el programa de Windows Microsoft Excel. En los primeros tres días de la semana el ingeniero Omar Valdez considero que el trabajo realizado de la semana dos tendría una variedad de cambios y asigno la incorporación de los mismos.

El resto de la semana se trabajó en transportar los datos creados en Excel al software de Neodata, el cual se llama Precios Unitarios.

Ya establecidos los datos en el software se asignó la revisión de forma manual y detallada a cada descripción y valores que posee, también se corrigieron algunos errores ocasionados por un descuido en el manejo del programa.

### **SEMANA DEL 14 DE MAYO AL 19 DE MAYO**

Esta semana se comenzó con un nuevo proceso de creación e incorporación de datos a la base de datos de la compañía el cual consiste en la creación de matrices que poseen muros de contención y muros paras fosas y sus diferentes dimensiones.

En el inicio de este proceso de creación de muros se consideró empezar con 20cm de espesor en el primer muro desarrollando espesores que se aumentaban de 5 en 5 hasta llegar a espesores de 60cm, cada uno de estos posee diferentes diámetros de acero desde acero #4 hasta acero #10, espaciamiento del acero, pues se pusieron también varias distancias entre acero con el fin de cubrir cualquier posibilidad en el diseño de un muro.

También se incorporaron tipos de concreto diferentes, utilizando concreto 3000 psi, 3500psi hasta 4000psi haciendo que cada una de las dimensiones cubriera la posibilidad de tener cualquiera de estos tres tipos de concreto el cual será útil en un diseño a futuro.

Como ejemplo para la codificación la cual es la entidad con la que es llamada el muro en la base de datos, tenemos un muro con 20cm de espesor:

Código: 4JA20C3C32A Descripción: Muro 20cm #4@15cm AS 3Ksi, B:20cm

Donde los primeros 3 dígitos del código representan la familia a la que pertenece que en este caso pertenece a la familia de Muros, Firmes y Losas de Concreto; el numero los siguientes dos dígitos el cual es el número 20 se refiere al espesor que posee el muro, la letra C indica el número de varilla de acero que en este caso es #4, C= acero #4, el numero 3 indica la separación a la que se encuentra el acero el cual en este caso es @15cm, el número 2 que está en la posición penúltima del código establece el tipo de concreto el cual este es 3Ksi y la letra A indica el espesor de la base del muro, el cual en este caso es de la misma dimensión que el espesor del muro.

Haciendo un total de 99 tipos de muro manteniendo las mismas dimensiones 20x20, pero haciendo variaciones en el acero, espaciamiento y tipo de concreto. Finalmente se crearon más de 2000 posibles diseños de muros para luego exportarlos a la base de datos de la empresa.

### **SEMANA DEL 21 DE MAYO AL 26 DE MAYO**

Esta semana se revisó cuidadosamente los nuevos datos incorporados en la base y se comenzó con un nuevo proceso de creación e incorporación de datos a la base de datos de la compañía el cual consiste en la creación de matrices que poseen Firmes y Losas de concreto con variación en sus dimensiones.

En el inicio de este proceso de creación de firmes y losas se consideró empezar con 7.5cm de espesor en firmes hasta llegar a 15cm y 10cm en losas hasta llegar a espesores de 60cm, cada uno de estos posee diferentes diámetros de acero desde acero #2 hasta acero #10, espaciamiento del acero, pues se pusieron también varias distancias entre acero con el fin de cubrir cualquier posibilidad en el diseño de una losa, en los firmes no se utilizó acero.

También se incorporaron tipos de concreto diferentes, utilizando concreto 2000psi, 2500psi, 3000 psi, 3500psi hasta 4000psi haciendo que cada una de las dimensiones cubriera la posibilidad de tener cualquiera de estos tres tipos de concreto el cual será útil en un diseño a futuro.

Como ejemplo para la codificación la cual es la entidad con la que es llamada el firme o la losa de concreto en la base de datos, tenemos una losa con 10cm de espesor:

Código: 4JB10B12 Descripción: Losa 10cm #3@7.5cm AS 2Ksi

Donde los primeros 3 dígitos del código representan la familia a la que pertenece que en este caso pertenece a la familia de Muros, Firmes y Losas de Concreto; el numero los siguientes dos dígitos el cual es el número 10 se refiere al espesor que posee el muro, la letra B indica el número de varilla de acero que en este caso es #3, B= acero #3, el numero 1 indica la separación a la que se encuentra el acero el cual en este caso es @7.5cm, el número 2 que está en la posición penúltima del código establece el tipo de concreto el cual este es 2Ksi.

Finalmente se crearon más de 1,500 posibles diseños entre firmes y losas de concreto para luego exportarlos a la base de datos de la empresa.

#### **SEMANA DEL 28 DE MAYO AL 2 DE JUNIO**

Esta semana se continuo con el mismo proceso que se ha venido llevando en las semanas anteriores de revisar cuidadosamente los nuevos datos incorporados en la base y se comenzó con un nuevo proceso de creación e incorporación de datos a la base de datos de la compañía el cual consiste en la creación de matrices que poseen Losas solidas de entrepiso a base de concreto con variación en sus dimensiones.

En el inicio de este proceso de creación de este tipo de losas de entrepiso se consideró empezar con 10cm de espesor hasta llegar a espesores de 25cm, cada uno de estos posee diferentes diámetros de acero desde acero #2 hasta acero #6, espaciamiento del acero, pues se pusieron también varias distancias entre acero con el fin de cubrir cualquier posibilidad en el diseño de una losa.

También se incorporaron tipos de concreto diferentes, utilizando concreto 3000 psi, 3500psi hasta 4000psi haciendo que cada una de las dimensiones cubriera la posibilidad de tener cualquiera de estos tres tipos de concreto el cual será útil en un diseño a futuro.

Como ejemplo para la codificación la cual es la entidad con la que es llamada losa solida de concreto en la base de datos, tenemos una losa con 10cm de espesor:

Código: 4JD10C14 Descripción: Losa Solida 10cm #4@7.5cm AS 3.5Ksi

Donde los primeros 3 dígitos del código representan la familia a la que pertenece que en este caso pertenece a la familia de Muros, Firmes y Losas de Concreto; el numero los siguientes dos dígitos el cual es el número 10 se refiere al espesor que posee la losa de entrepiso, la letra C indica el número de varilla de acero que en este caso es #4, C= acero #4, el numero 1 indica la separación a la que se encuentra el acero el cual en este caso es @7.5cm, el número 4 que está en la última posición del código establece el tipo de concreto el cual este es 4Ksi.

Finalmente se crearon aproximadamente 300 posibles diseños de losas solidas de concreto para luego exportarlos a la base de datos de la empresa.

### **SEMANA DEL 4 DE JUNIO AL 9 DE JUNIO**

Esta semana se continuó con el mismo proceso, pero añadiendo losas aligeradas de entrepiso a base de Viguetas y Bovedillas con una capa concreto que cuenta con un espesor que oscila entre 5cm a 7.5cm.

Se cuentan con tipos de Viguetas nombradas bajo códigos establecidos por su empresa de comercio como 8J24, 8J34 y otros.

En el inicio de este proceso de creación de este tipo de losas de entrepiso se consideró empezar con viguetas 8J24 hasta 8J64 se colocaron también varias distancias entre acero con el fin de cubrir cualquier posibilidad en el diseño de esta losa y se utilizaron también mallas electro soldadas.

También se incorporaron tipos de concreto diferentes, utilizando concreto 3000 psi, 3500psi hasta 4000psi haciendo que cada una de las dimensiones cubriera la posibilidad de tener cualquiera de estos tres tipos de concreto el cual será útil en un diseño a futuro.

Como ejemplo para la codificación la cual es la entidad con la que es llamada losa solida de concreto en la base de datos, tenemos una losa aligerada con vigueta y bovedilla 8J24.

Código: 4JE24C13 Descripción: Losa aligerada 8J24 con #2@5cm AS 3Ksi

Donde los primeros 3 dígitos del código representan la familia a la que pertenece que en este caso pertenece a la familia de Muros, Firmes y Losas de Concreto; el numero los siguientes dos dígitos el cual es el número 24 se refiere al tipo de vigueta que posee la losa de entrepiso, la letra B indica el número de varilla de acero que en este caso es #2, B= acero #2, el numero 1 indica la separación a la que se encuentra el acero el cual en este caso es @7.5cm, el número 3 que está en la última posición del código establece el tipo de concreto el cual este es 3Ksi.

Finalmente se crearon aproximadamente 235 posibles diseños de losas solidas de concreto para luego exportarlos a la base de datos de la empresa.

### **SEMANA DEL 11 DE JUNIO AL 16 DE JUNIO**

Durante esta semana se efectuaron diferentes actividades relacionadas entre sí, las cuales forman parte de la creación de un nuevo bloque de información para el software mencionado en las descripciones de la semana número uno y dos que se han estado desarrollando en el programa de Windows Microsoft Excel.

En los primeros tres días de la semana el ingeniero Omar Valdez considero que el trabajo realizado hasta la fecha necesitaba ser revisado detalladamente para asegurar que el trabajo sea de calidad y confiabilidad.

En los días restantes de la semana se trabajó en transportar los datos creados en Excel al software de Neodata, el cual se llama Precios Unitarios.

Cuando se establecieron los datos en el software se asignó la revisión de forma manual y detallada a cada descripción y valores que posee, también se corrigieron algunos errores ocasionados por un descuido en el manejo del programa.

### **SEMANA DEL 18 DE JUNIO AL 23 DE JUNIO**

Durante esta semana se trabajó como comúnmente se ha venido trabajando en el sistema de precios unitarios de Neodata, incorporando nuevos datos a la base los cuales en este caso fueron la creación de datos para la realización de cajas de registro, tragantes y pozos de visita para el área sanitaria de cada proyecto.

El resto de la semana se trabajó en trasportar los datos creados en Excel al software de Neodata, el cual se llama Precios Unitarios.

Ya establecidos los datos en el software se asignó la revisión de forma manual y detallada a cada descripción y valores que posee, también se corrigieron algunos errores ocasionados por un descuido en el manejo del programa.

#### **SEMANA DEL 25 DE JUNIO AL 30 DE JUNIO**

Esta semana se asignó visitas a campo por motivo de apoyo en el cálculo de avance de obra para estimaciones en proyecto de Droguería Nacional ubicado en la 2 calle, 2 avenida en el nor-oeste de la ciudad de San Pedro Sula.

Comenzando por calcular los metros cuadrados de repello, pulido, y tallados en las paredes ya en proceso de acabados, seguidamente la cantidad de concreto en metros cúbicos que se coló en las respectivas losas de piso del sitio. (Revisar Ilustración 10 y 11.)

Se apoyó también con el manejo de materiales que se almacenan en la bodega teniendo un sumo cuidado del uso y rendimiento de los mismos.

### **V. CONCLUSIONES**

<span id="page-32-0"></span>1) Se realizó un informe de seguridad y ambiente con el objetivo de cumplir con las exigencias de los supervisores en el área de proyecto.

2) Las supervisiones en los proyectos por parte de los ingenieros de la empresa son de vital importancia debido a la toma de decisiones y las variaciones que existen durante la ejecución de un proyecto, asimismo para verificar que el personal cuente con su equipo de protección adecuado.

3) Se realizaron actividades de campo en los proyectos, Plaza Macedonio y supermercado La Colonia ubicados en la ciudad de El Progreso en el departamento de Yoro. Donde se desarrolló un informe de seguridad y ambiente acerca del proyecto en ejecución, supervisión de soldadura en estructuras metálicas y en varias actividades del proyecto en general. En el proyecto Droguería Nacional realizaron actividades con respecto al control de calidad del concreto, tallado de marcos, repello y pulido en áreas que pasaban por ese proceso, supervisión de los mixers y también se observaron los posibles contratiempos que se pueden presentar en estos proyectos.

4) Las tareas de oficina que se realizaron durante estas semanas fueron principalmente en correcciones y crecimiento de la base de datos que posee la empresa para realización de presupuestos.

### **VI. RECOMENDACIONES**

<span id="page-33-0"></span>1) Se recomienda tratar de cumplir siempre con las exigencias de los supervisores de los proyectos en cada de ellos debido a que es muy importante para el ambiente y para la seguridad de los trabajadores.

2) Para la supervisión de un proyecto muy grande supervisado por un ingeniero, seria de mucha ayuda para el que se capacite a demás personal para que se realicen las inspecciones de manera más eficiente, además que a veces ellos están realizando tareas semanales como la elaboración de estimaciones y avance de obra se requiere de por lo menos un ingeniero más que este supervisando los avances en obra durante la ausencia del otro ingeniero al mando.

3). Con respecto al control de calidad del concreto es importante manejar la temperatura del mismo y además desarrollar un plan adecuado para la fundición para evitar atrasos.

4) Las actividades de oficina en el caso del manejo de la base de datos suelen ser a veces un poco cansado mentalmente por la cantidad de datos a corregir y crear elaborando cálculos de rendimientos para cada uno por lo cual es de vital importancia hacer una o dos visitas a campo durante la semana para aprender el proceso en escala real y salir de la rutina.

## **BIBLIOGRAFÍA**

<span id="page-34-0"></span>Gil Martín, L. M., & Hernández Montes, E. (2007). *Hormigón Armado y Pretensado.* Granada.

- IMCYC. (2005). Curado del Concreto. *Conceptos Basicos del Concreto*, 3.
- Meza. (2015). Tipos de Cemento Portland.
- Molina, A. S. (1999). *Introducción a la Ingeniería Civil.* Bogota, Colombia: Emma Ariza H. .
- Nilson, A. H. (1999). *Diseño de Estructuras de Concreto* (Duodécima ed.). Santafé de Bogotá, Colombia: McGRAW-HILL.

Robledo, F. H. (2008). *Riesgos en la Construcción .* Bogota: Ecoe Ediciones .

Sarria. (2001). *Ingenieria para el ambiente.* Bogota.: Universidad Nacional de Colombia.

Sarria. (2001). *Ingenieria para el ambiente .* Bogota, Colombia.: Universidad Nacional de Colombia.

Sierra, A. d. (2012). *Riesgos de Proyectos de Ingeniria Civil .* Bogota : Ecoe ediciones .

## **ANEXOS**

<span id="page-35-0"></span>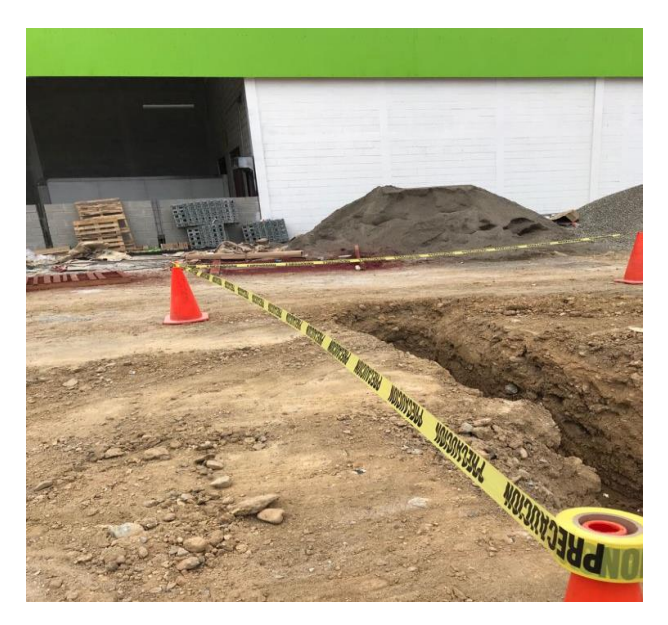

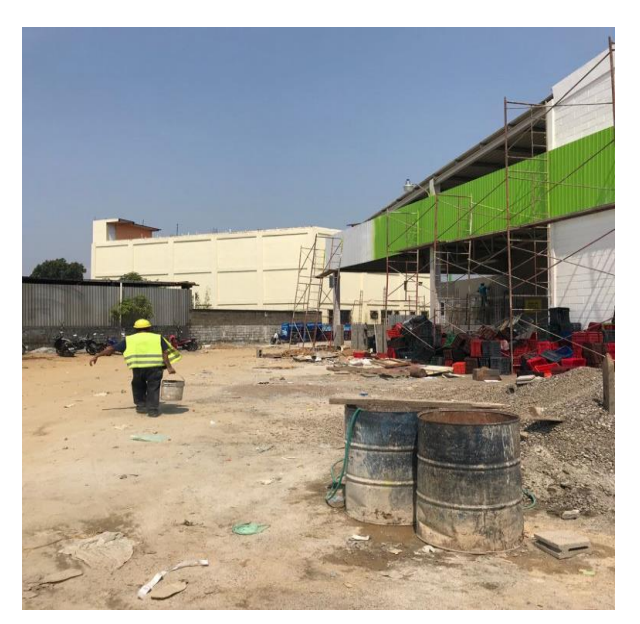

*Ilustración 1. Ilustración 2.* 

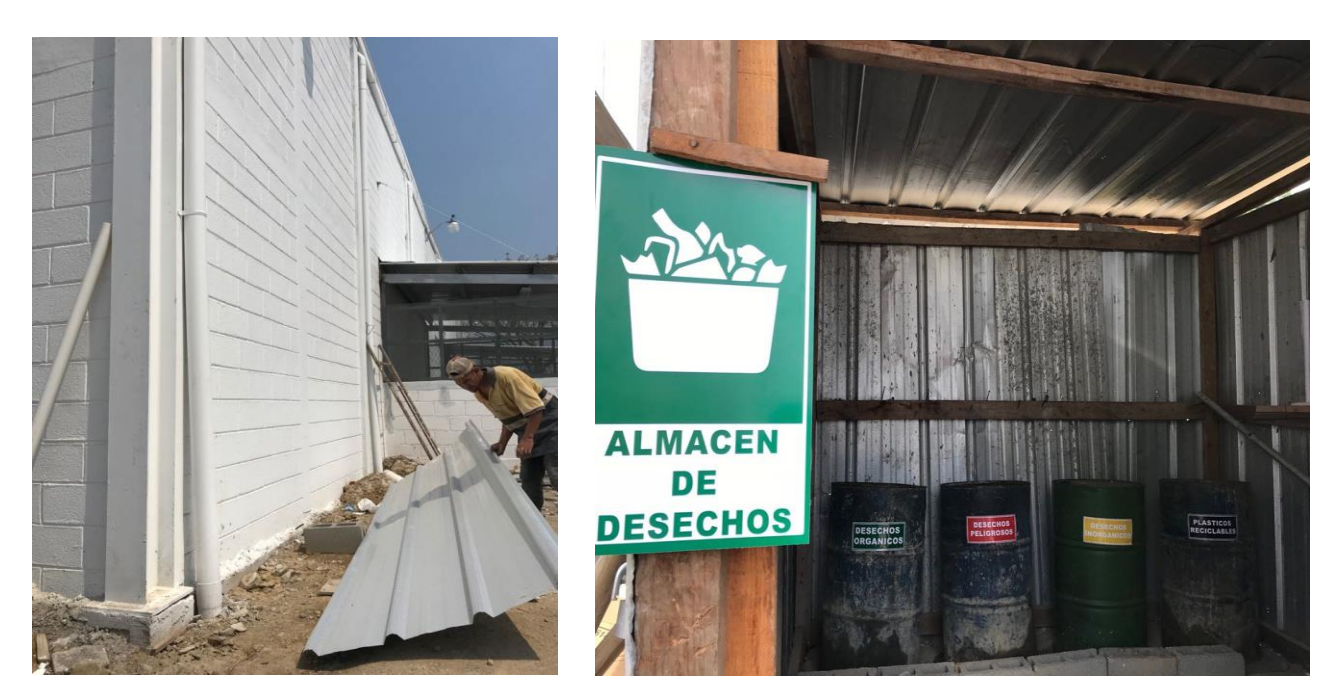

*Ilustración 3. Ilustración 4.* 

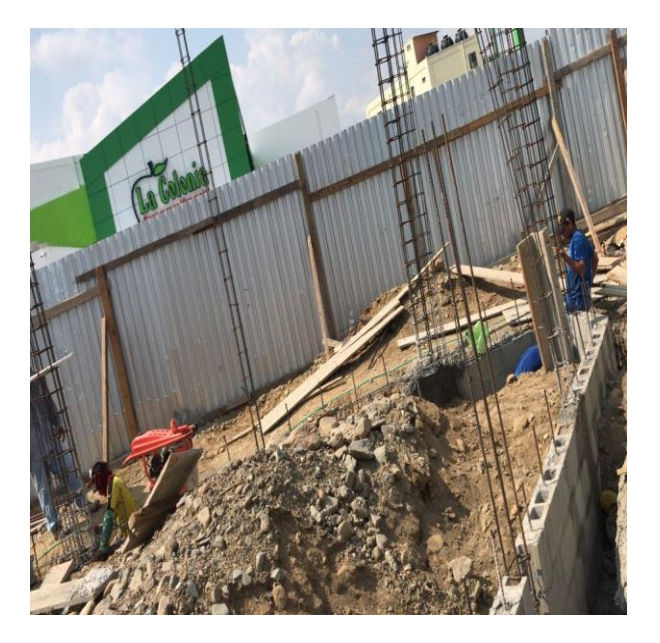

*Ilustración 5. Supervisión de sobreelevación Ilustración 6. Locales comerciales al de autoservicio. contorno del supermercado La Colonia.*

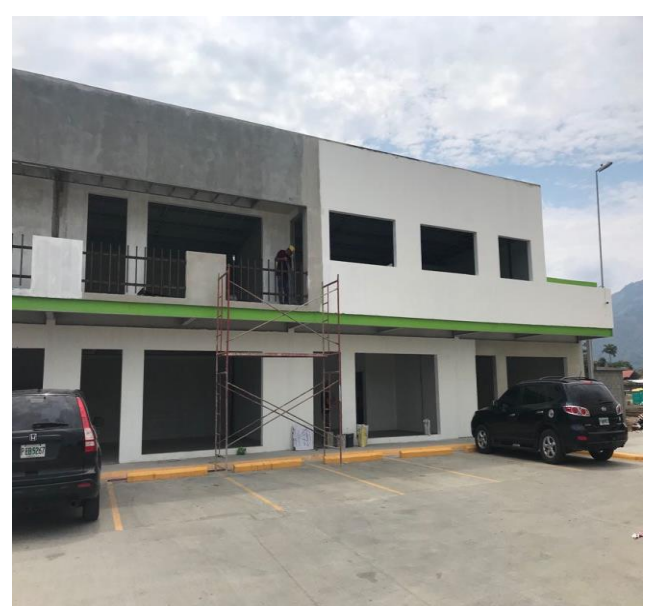

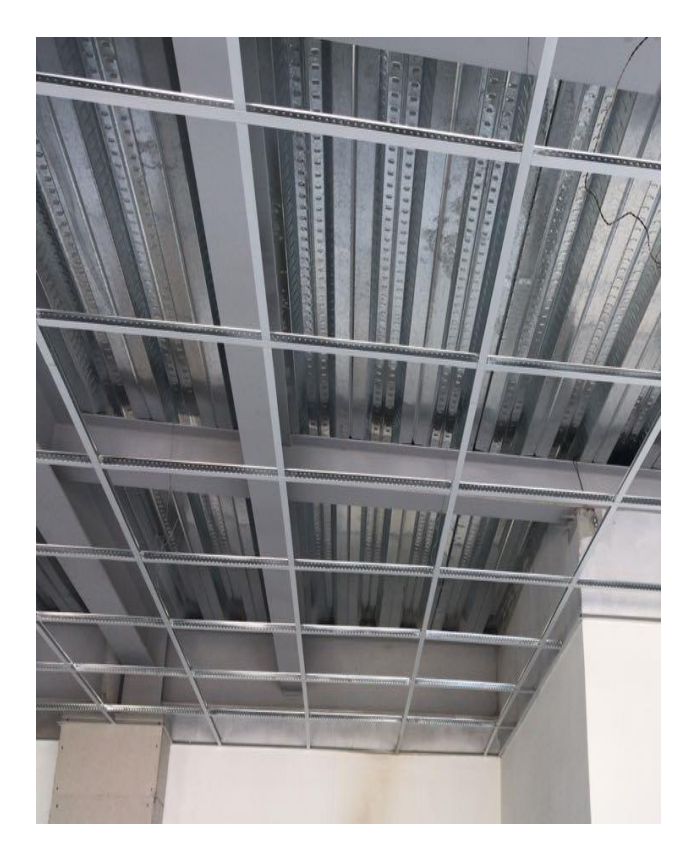

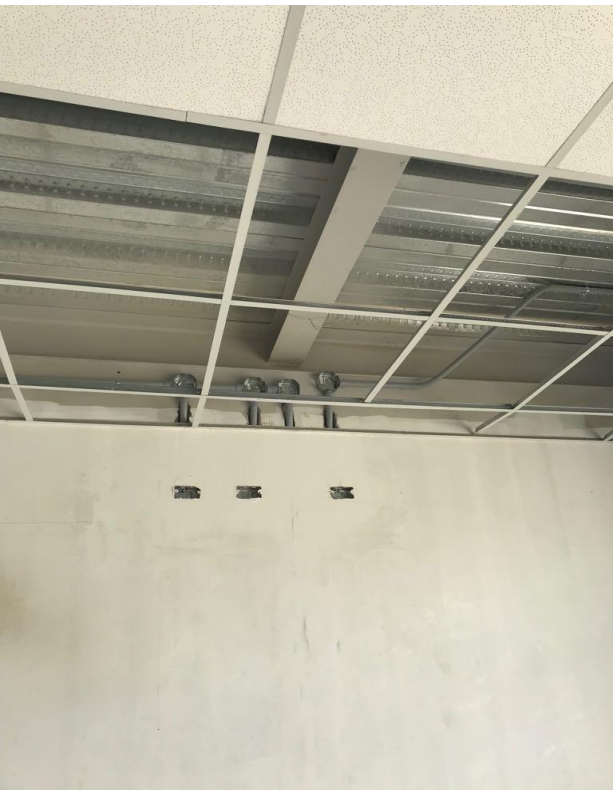

*Ilustración 7. Estructura metálica que forma Ilustración 8. Sistema de conexiones parte de losa de locales comerciales. eléctricas.* 

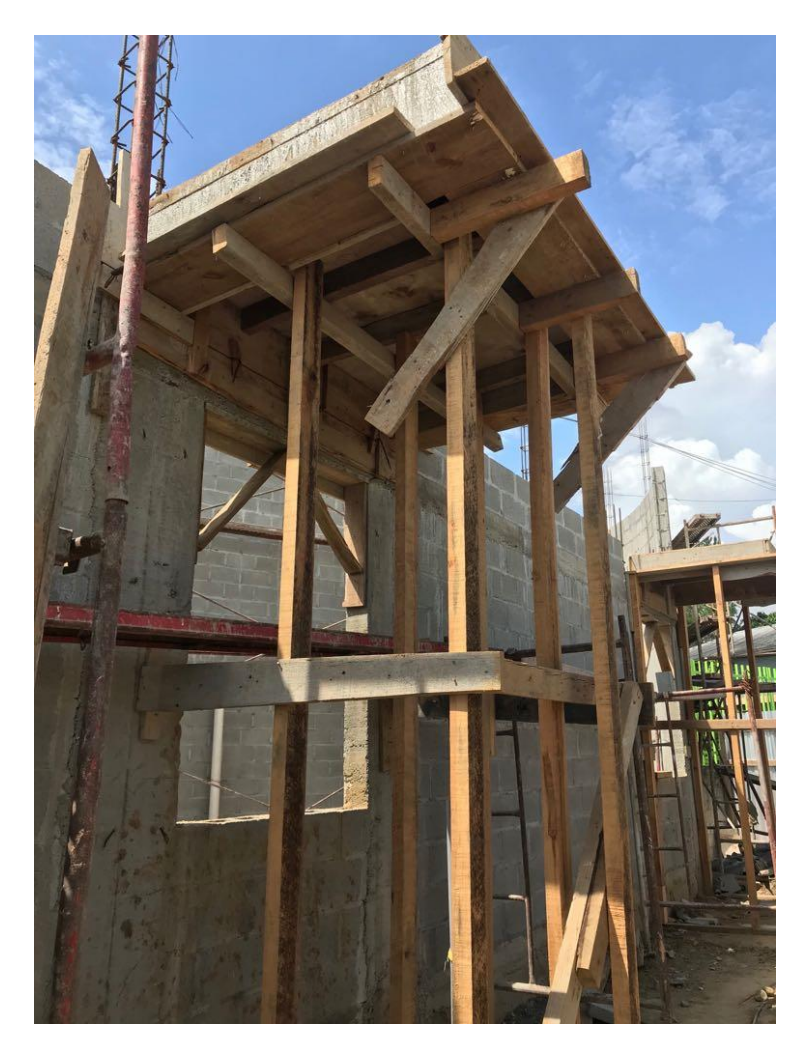

 *Ilustración 9. Encofrado de losa en voladizo.*

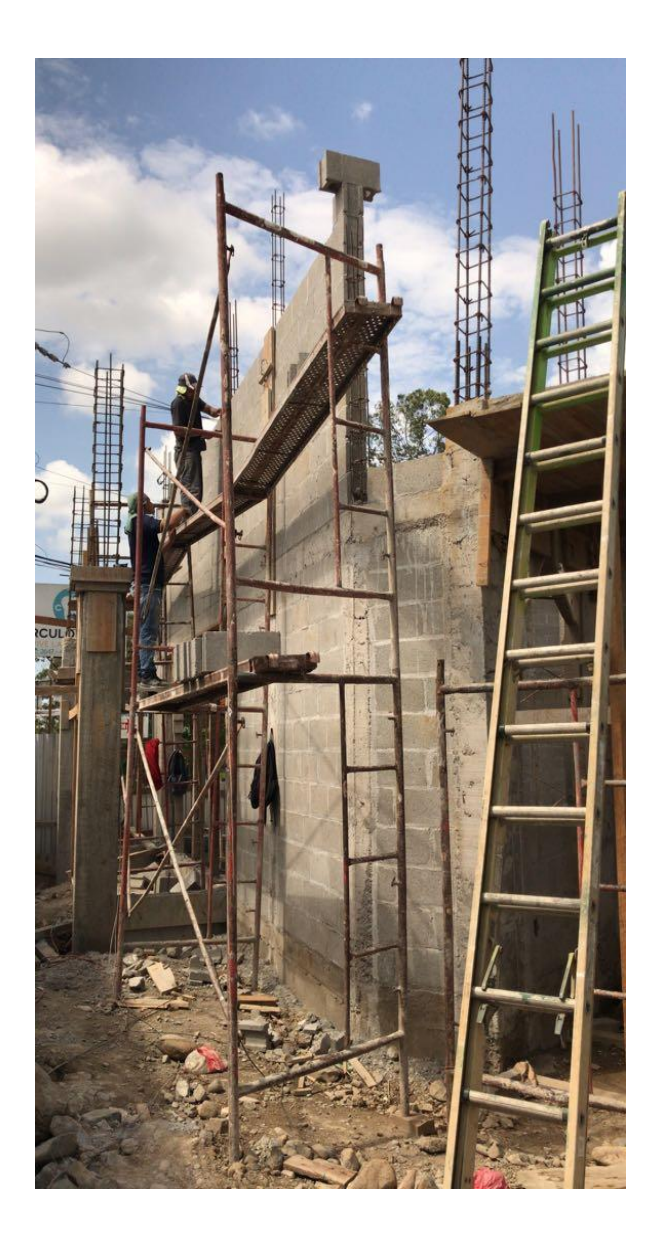

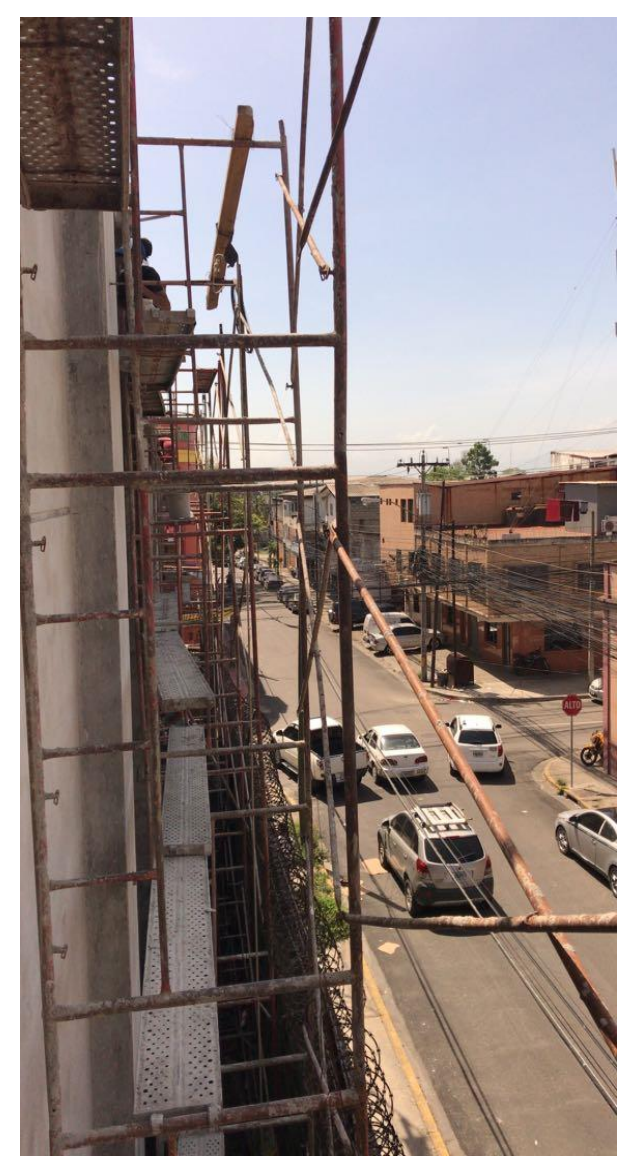

*Ilustración 10. Ilustración 11.*